# Wafer 良率之預測

諮詢者: HAMADA HEAVY INDUSTRIES LTD. 執行研究生: 吳漢銘 日期:民國八十八年十一月26日

- 研究動機及目的  $\overline{\phantom{a}}$ .
- 二· 資料背景
- 三· 統計分析方法
- 結論及建議 四 ·

#### 研究動機及目的  $\rightarrow$   $\rightarrow$

企業主從兩家客戶進貨8吋晶圓,再把這些晶圓銷出。進貨之晶圓經過磨 蝕,會有損耗不能使用的情況發生,為了控制進銷存貨,供應客戶所需的晶 圓片數,企業主必需求得出貨的晶圓片數,使不致於出貨不足或出貨過多的 況發生。因此本報告的目的便是想從所要求的晶圓成品(Products)片數中, 去估計進貨(Input)需要多少片。

#### 二·資料背景

企業主從兩家客戶進貨8吋晶圓,資料紀錄從1997二月到1999七月的每月 晶圓 Input 和 Products 的片數,將 missing data 去除後,有效的資料如下:

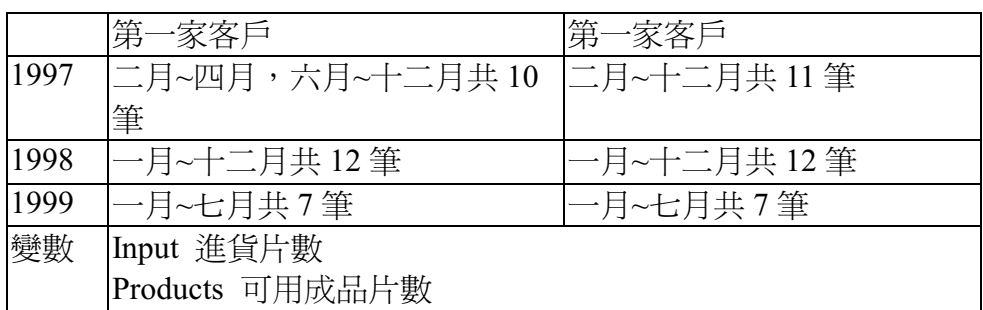

### 三·統計分析方法

首先觀察 data (Input, Products)的時間序列圖(圖1、圖2), 基本上 Input 和 Products 呈現正相關的消漲關係,對時間上變化並沒有特別的 pattern 存在。因此 要由 Products 來預測 Input 需多少,可利用 Regression 的方法來分析,故可把 Input 當成 response 變數, products 為解釋變數。

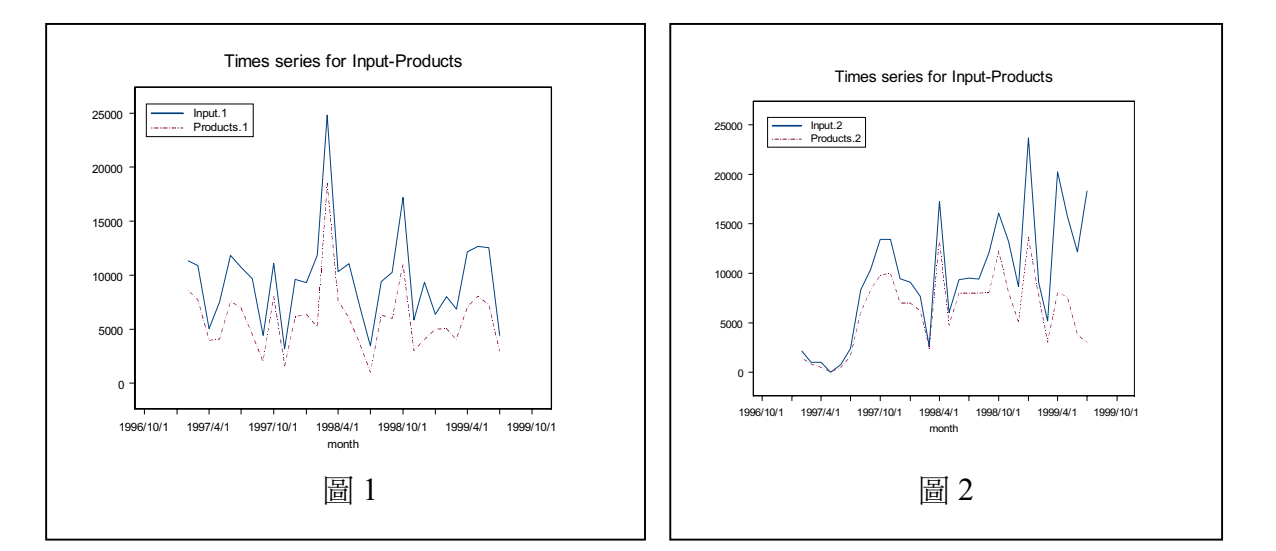

Case 1: 兩家客戶分別做迴歸分析

圖 3 及圖 4 為兩家客戶的 scatterplot,實線為迴歸線,虛線為 95%的信賴區 間。明顯地第一家的 Line Fit 比第二家要好的多。現考慮晶圓的來源不因客戶的 不同而不同,所以把兩家資料合併做迴歸分析,圖5及表1為這個資料 fit 的結 果。

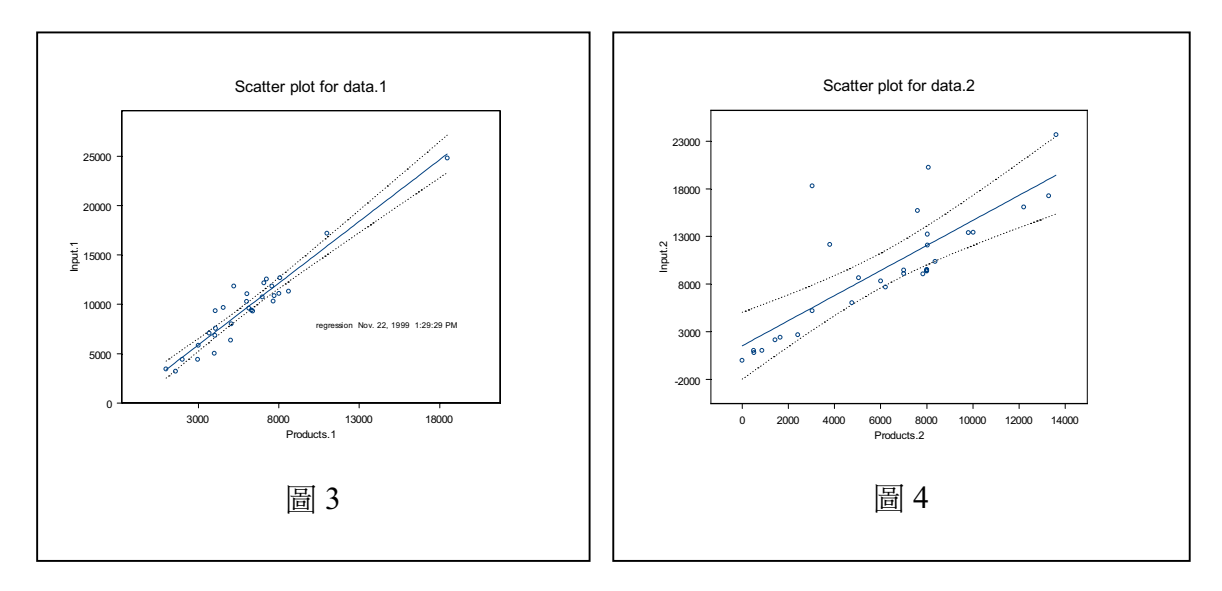

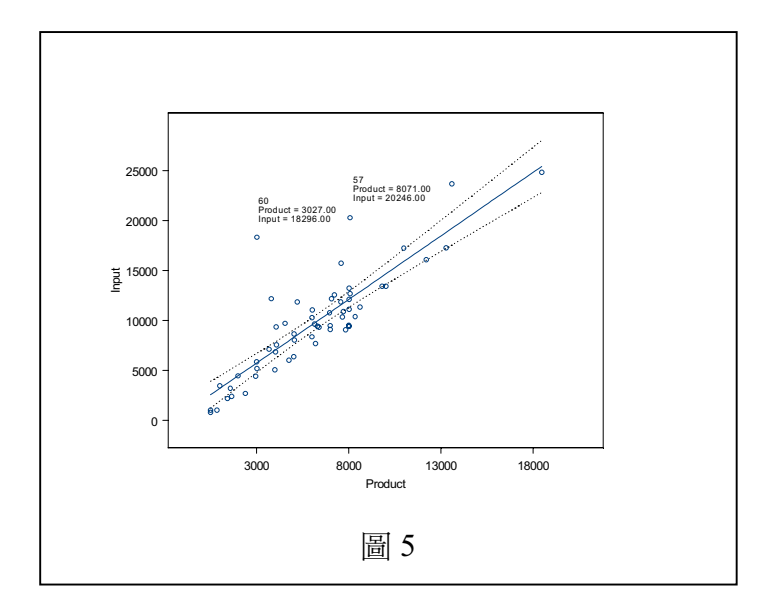

```
表1
```

```
*** Linear Model *** ALL
Call: lm(formula = Input \sim Product, data = all,na.action = na.exclude)
Residuals:
                   3Q Max
 Min
       1Q Median
-2835 - 1566 - 684.1 496.3 12596
Coefficients:
             Value Std. Error
                                t value Pr(>\vert t \vert)(Intercept) 1799.5523 691.1942 2.6035
                                          0.01170.0989
  Product
            1.2886
                                13.0300
                                          0.0000Residual standard error: 2672 on 58 degrees of freedom
Multiple R-Squared: 0.7454
F-statistic: 169.8 on 1 and 58 degrees of freedom, the p-value is 0
Analysis of Variance Table
Response: Input
Terms added sequentially (first to last)
        Df Sum of Sq Mean Sq
                                   F Value Pr(F)Product 1 1211810394 1211810394 169.781
                                               \overline{0}Residuals 58 413974579
                          7137493
```
由表1, 得知迴歸模型的 R-square 值為 0.7454, 且對此 Data 的配適性也是顯著 的。但由圖5可看出某些觀察值可能是 Outliers,因此茲對此迴歸模型做一些圖 形上的迴歸假設檢測,並找出可能的 Outliers 。

## Diagnostics

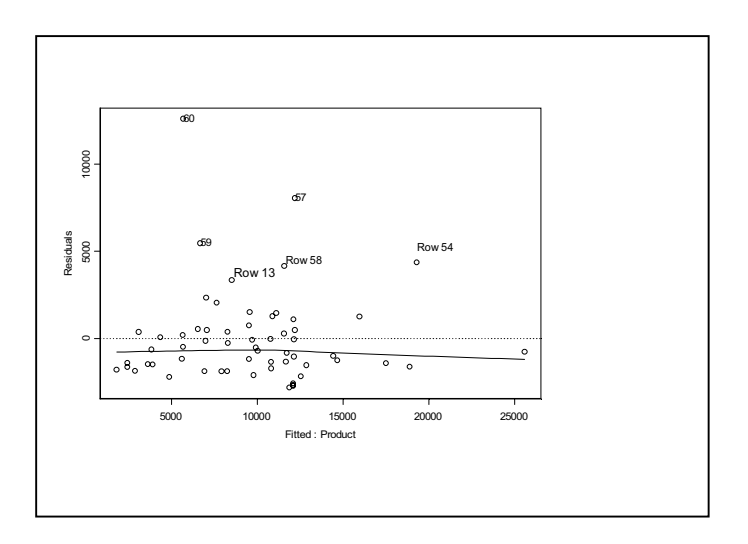

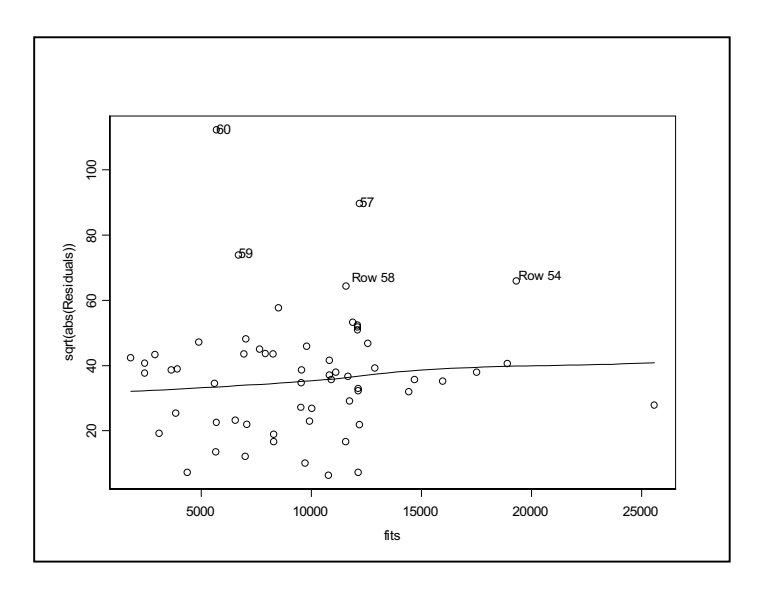

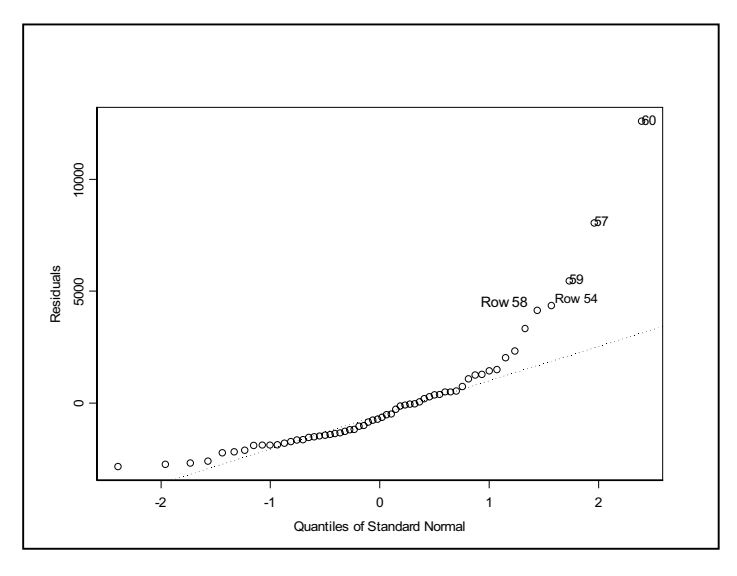

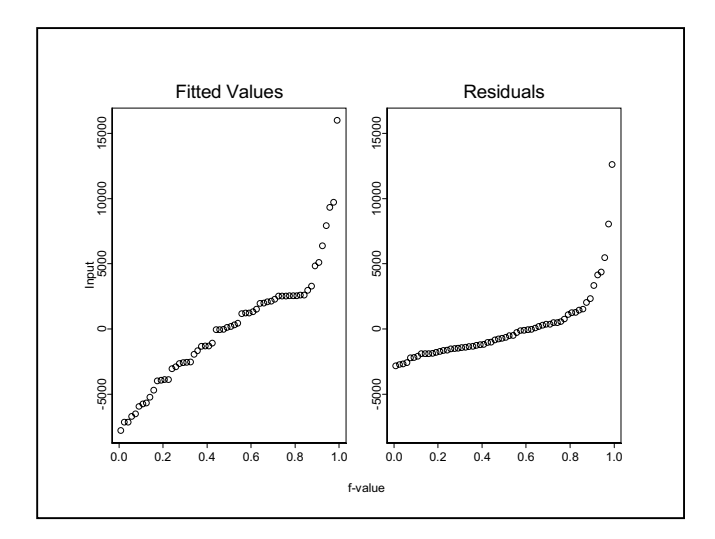

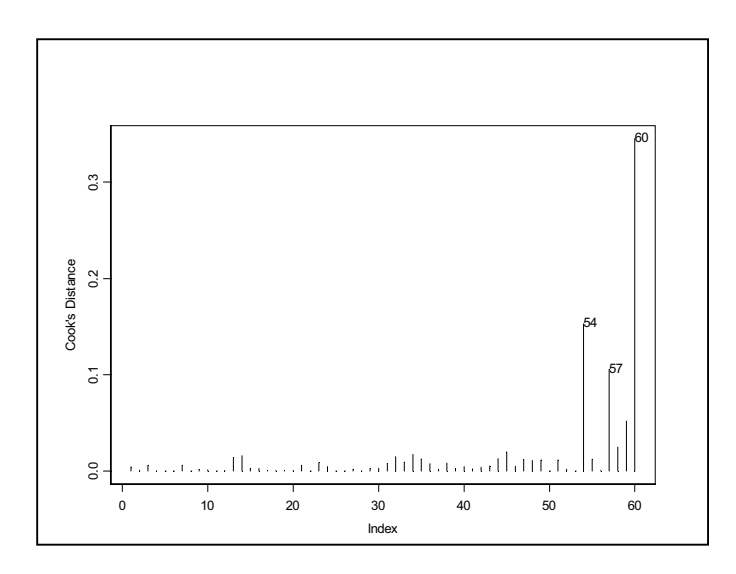

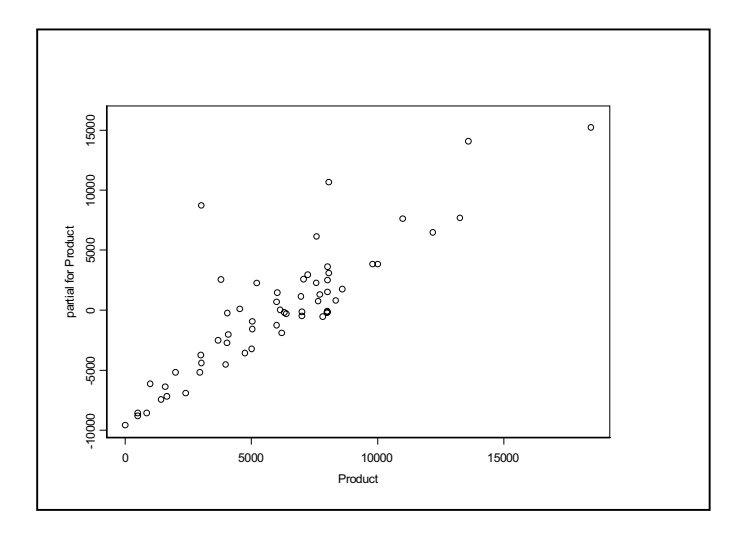

 $\overline{6}$ 

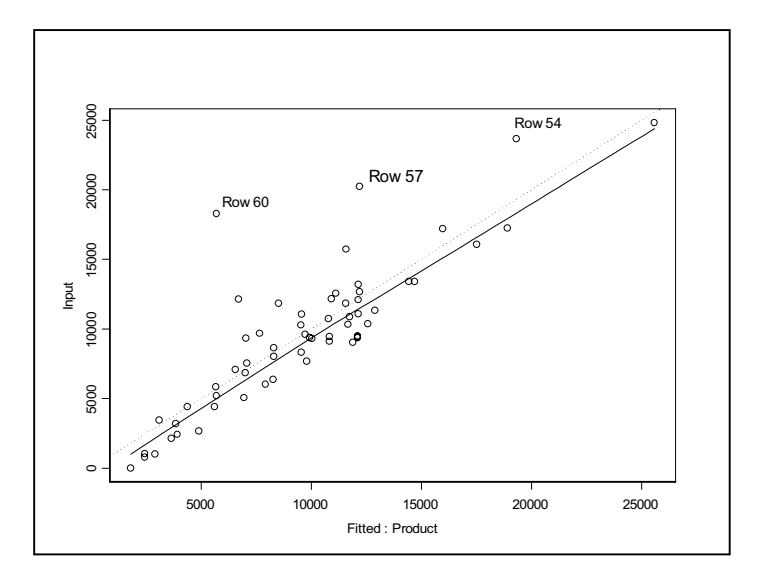

After outlier deleted

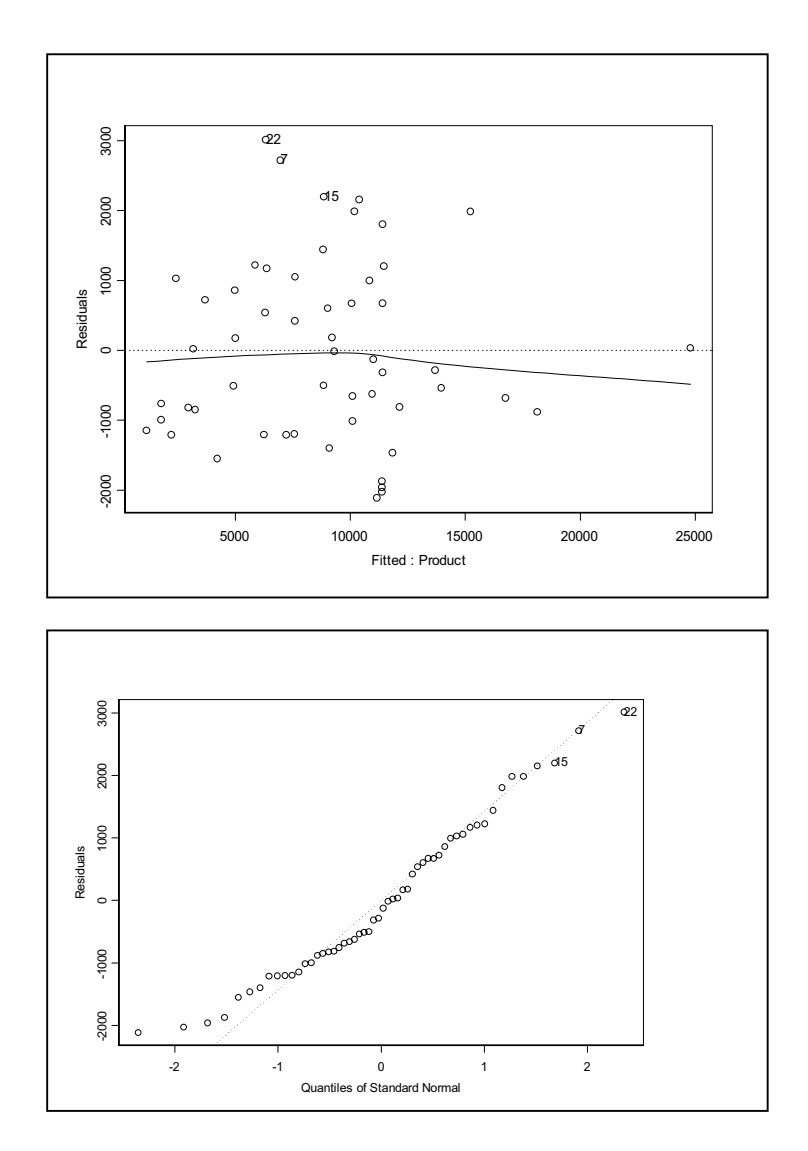

#### After outliers deleted

```
 *** Linear Model *** 
Call: lm(formula = Input \sim Product, data = nonoutliers, na.action = 
    na.exclude) 
Residuals: 
  Min 1Q Median 3Q Max 
 -2117 -968.8 -209.3 960.6 3010 
Coefficients: 
             Value Std. Error 
(Intercept) 1147.9245 349.8446 
  Product 1.2801 0.0507 
 t value Pr(>|t|) 
(Intercept) 3.2812 0.0018 
   Product 25.2558 0.0000 
Residual standard error: 1293 on 52 degrees of freedom 
Multiple R-Squared: 0.9246 
F-statistic: 637.9 on 1 and 52 degrees of freedom, the p-value is 0 
Analysis of Variance Table 
Response: Input 
Terms added sequentially (first to last) 
 Df Sum of Sq Mean Sq F Value Pr(F) 
  Product 1 1066937548 1066937548 637.854 0 
Residuals 52 86980332 1672699
```
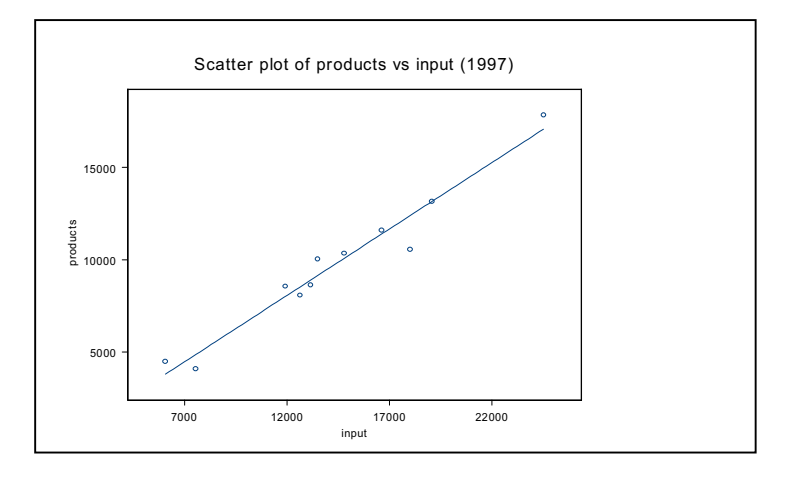

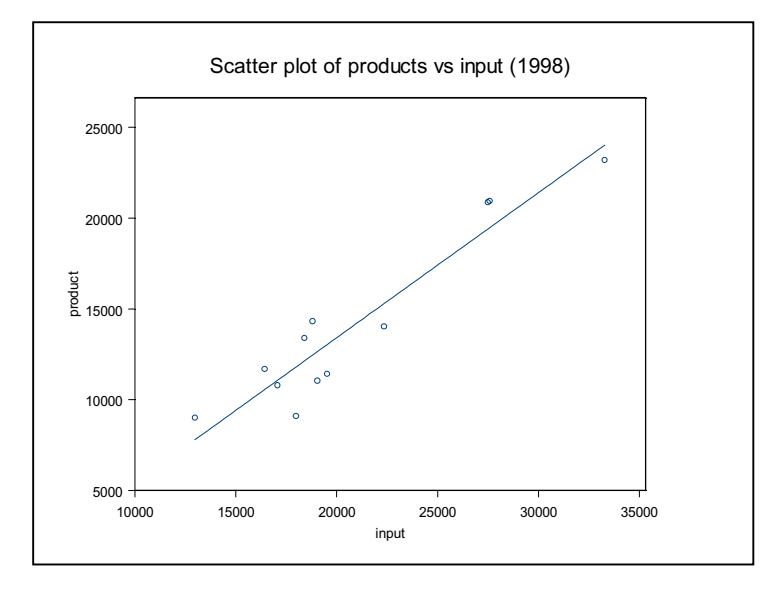

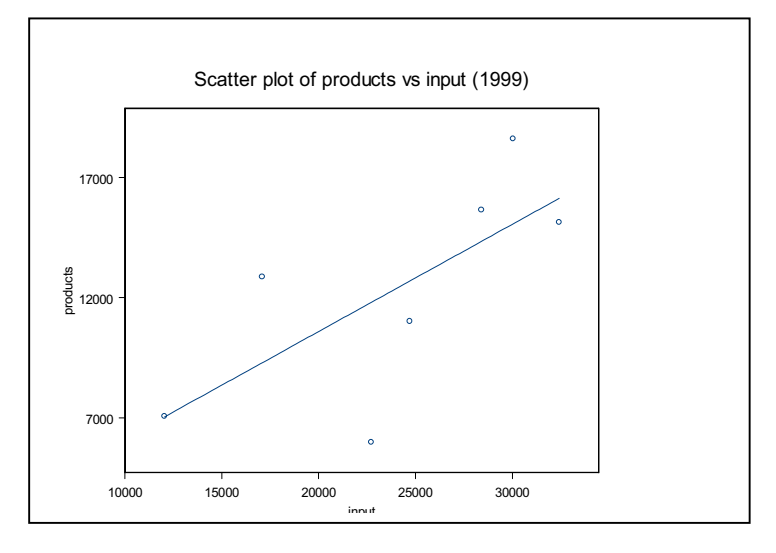

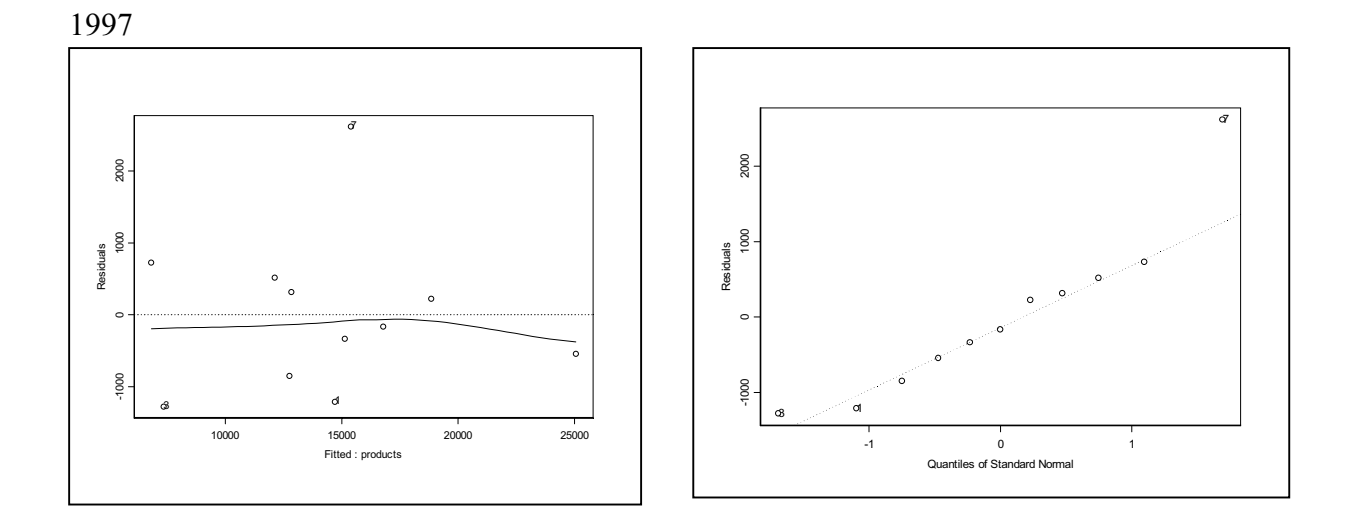

```
 *** Linear Model *** 
Call: lm(formula = input ~ v products, data = year97,
     na.action = na.exclude) 
Residuals: 
  Min 1Q Median 3Q Max 
 -1280 -699.1 -165.8 413.8 2616 
Coefficients: 
              Value Std. Error t value 
(Intercept) 1397.7714 996.0713 1.4033 
  products 1.3271 0.0956 13.8807 
         Pr(>|t|)<br>pt) 0.1941
(Intercept) 0.1941<br>products 0.0000
 products
Residual standard error: 1158 on 9 degrees of freedom 
Multiple R-Squared: 0.9554 
F-statistic: 192.7 on 1 and 9 degrees of freedom, the p-value is 2.208e-007 
Analysis of Variance Table 
Response: input 
Terms added sequentially (first to last) 
 Df Sum of Sq Mean Sq F Value 
 products 1 258149421 258149421 192.6734 
Residuals 9 12058464 1339829 
                Pr(F) 
 products 2.208195e-007 
Residuals
```
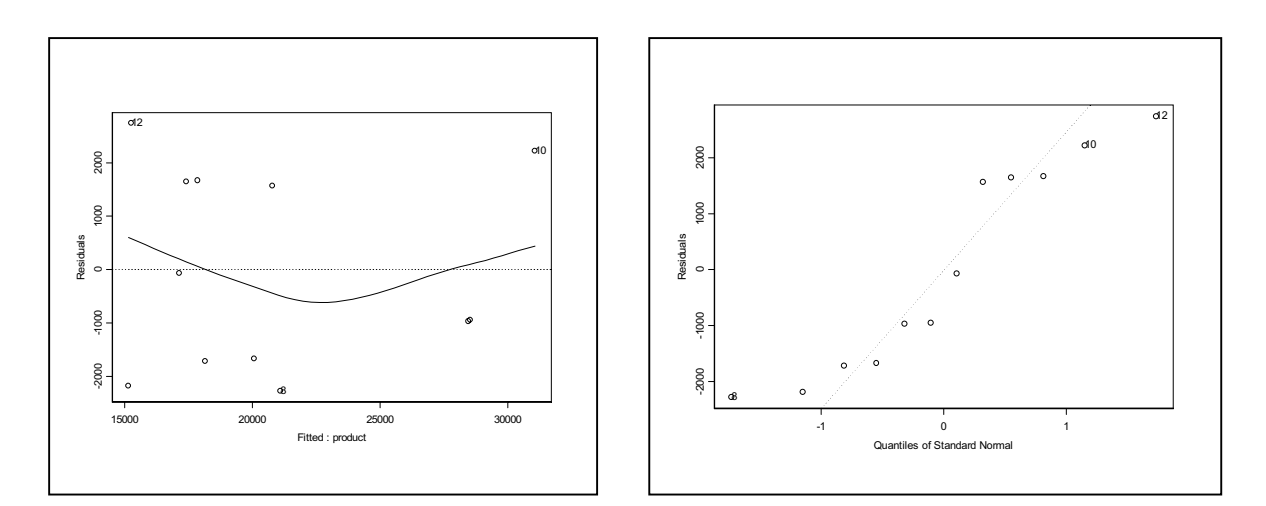

```
 *** Linear Model *** 
Call: lm(formula = input ~ proaduct, data = year98, na.action = na.exclude) 
Residuals: 
  Min 1Q Median 3Q Max 
 -2279 -1684 -509.5 1651 2740 
Coefficients: 
               Value Std. Error t value 
(Intercept) 5063.0934 1797.4808 2.8168<br>product 1.1212 0.1207 9.2879
 product 1.1212 0.1207
           Pr(>|t|)<br>
0.0183
(Intercept) 0.0183<br>product 0.0000
  product
Residual standard error: 1948 on 10 degrees of freedom 
Multiple R-Squared: 0.8961 
F-statistic: 86.26 on 1 and 10 degrees of freedom, the p-value is 3.115e-006 
Analysis of Variance Table 
Response: input 
Terms added sequentially (first to last) 
         Df Sum of Sq Mean Sq F Value 
  product 1 327195621 327195621 86.26466 
Residuals 10 37929277 3792928 
                 Pr(F) 
  product 3.115078e-006 
Residuals
```
1998

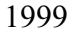

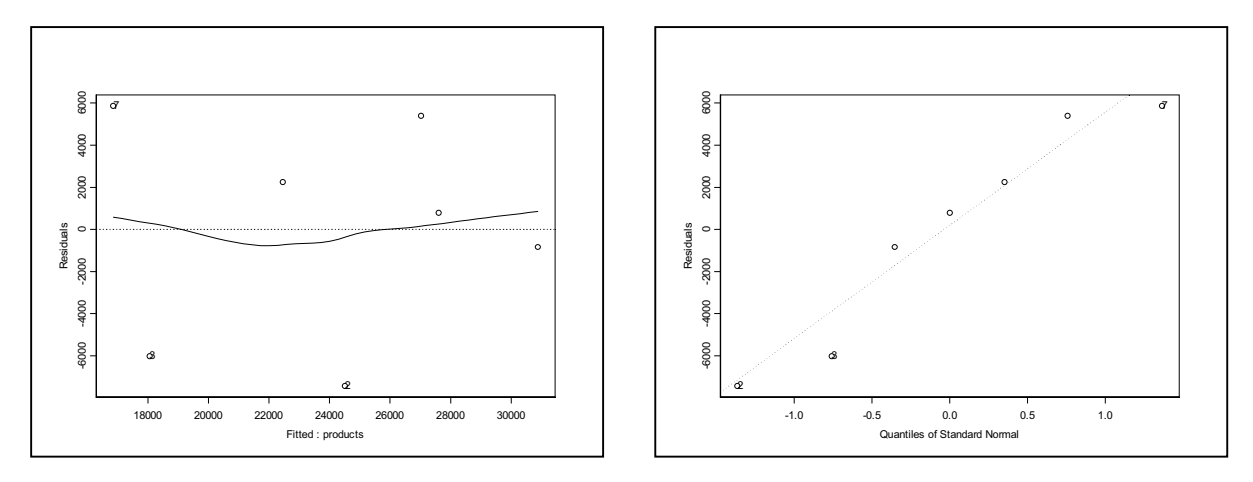

```
 *** Linear Model *** 
Call: lm(formula = input ~ products, data = year99, na.action = na.exclude) 
Residuals:<br>1 2
 1 2 3 4 5 6 7 
 -845.7 -7435 -6012 5397 790.3 2247 5858 
Coefficients: 
              Value Std. Error t value
(Intercept) 10212.1272 6541.9318 1.5610 
             products 1.1108 0.5010 2.2173 
            Pr(>|t|)<br>0.1793
(Intercept) 0.1793<br>products 0.0774
 products
Residual standard error: 5679 on 5 degrees of freedom 
Multiple R-Squared: 0.4958 
F-statistic: 4.916 on 1 and 5 degrees of freedom, the p-value is 0.07739 
Analysis of Variance Table 
Response: input 
Terms added sequentially (first to last) 
        Df Sum of Sq Mean Sq F Value 
 products 1 158559987 158559987 4.916261 
Residuals 5 161260761 32252152 
             Pr(F) 
 products 0.07739403 
Residuals
```
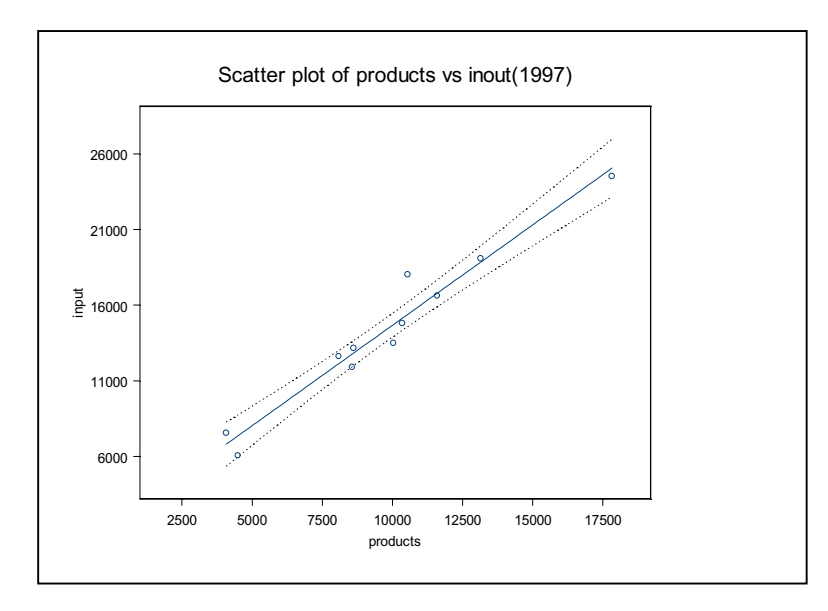

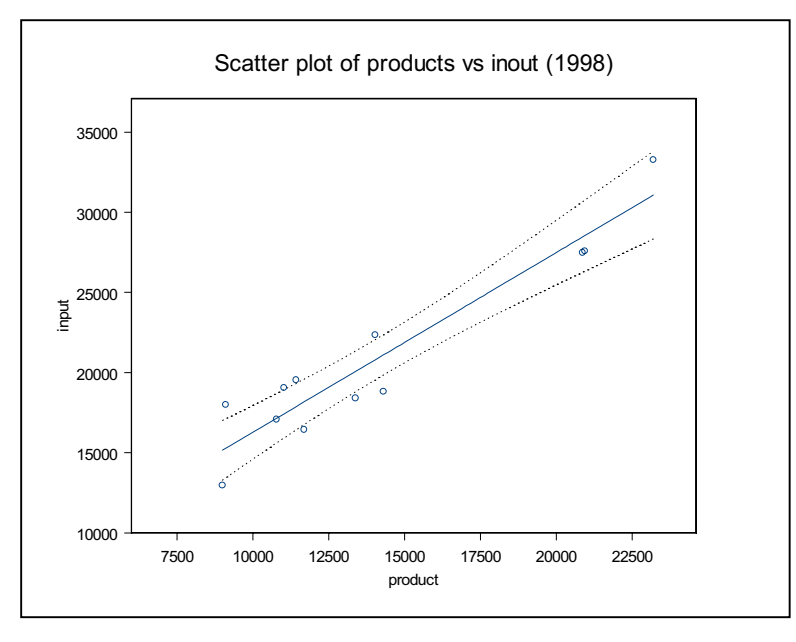

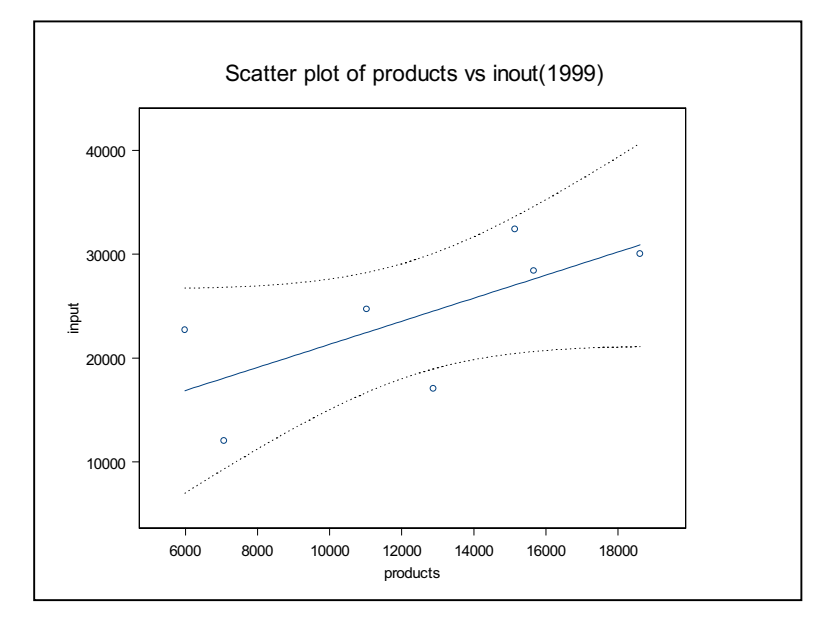